## VBAcodePrint +Активация Скачать бесплатно без регистрации

Компонент VBAcodePrint позволяет сохранять строки кода и автоматизировать их экспорт в различные форматы. Фактически, инструмент позволяет экспортировать строки кода в несколько документов таких форматов, как Word и Excel, а также в различные форматы документов VBA. Утилита довольно проста в использовании, и в дополнение к возможности сохранения в нескольких форматах файлов, VBAcodePrint также может экспортировать в соответствующие форматы файлов всего в два клика. Он бесплатный и доступен в двух версиях. Читайте также Для пользователей как Microsoft Office 365, так и бесплатного пакета программного обеспечения Office 2016 выбор подходящей версии и ее развертывание для пользователей может оказаться сложным процессом. Хотя Microsoft не предлагает какого-либо официального способа обновления с Office 365 до Office 2016, кажется, что многие пользователи рады пойти по простому пути и просто установить Office 2016 вместе с Office 365. Многие не знают, что это невозможно сделать, т.к. .. OOdlg — это кроссплатформенная библиотека, которая позволяет легко создавать диалоговые окна и дополнительно загружать элементы управления VCL, такие как кнопки, флажки, поля редактирования и списки. Компонент предоставляет полный набор методов для поддержки диалоговых окон Windows с окном сообщения, диалоговым окном хода выполнения или простым диалоговым окном. Кроме того, он предлагает контроль над заголовком, стилем, размером, границей, шрифтом и цветом фона диалогового окна, а также множество... Тихая почта - это мощный компонент, который автоматизирует отправку сообщений электронной почты в запланированные даты или другие события. Этот компонент создает одно или несколько сообщений электронной почты,

необязательно с вложениями, и отправляет их по расписанию или на основе различных параметров. Можно отправить столько сообщений, сколько требуется, хотя для этого вам потребуется настроить SMTP-сервер. Silent Mail - это мощный, но простой компонент для отправки электронной почты, который... HTML-коды необходимы и долгое время использовались для оформления, дизайна или создания веб-сайтов, страниц, страниц, электронных писем и т. д. HTML-коды — самые простые из всех кодов; вам просто нужен текстовый редактор с разметкой, скобками, тегами, атрибутами и цветами тегов, которые вы будете вводить все сразу и которые будут создавать HTML-коды. Этот тег и его размер можно определить в соответствии с вашими потребностями. Наиболее распространенная кодировка — [H1], первая... Quick Connect — это небольшая утилита, которая позволяет открывать все файлы проводника Windows.

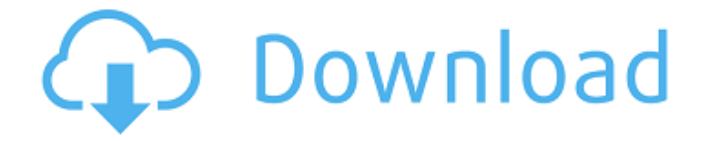

## **VBAcodePrint**

Создание форматированного вывода из проектов скриптов в Visual Basic является ключевым требованием при написании самообъясняющего кода, который будет использоваться другими разработчиками. Не существует удобного способа сделать это автоматически, потому что разные приложения VBA производят вывод по-разному. Когда вы экспортируете свой проект VBA в Microsoft Word и сохраняете его, результат может варьироваться от моноширинного формата с фиксированной шириной до пишущей машинки или вообще без формата. Самый распространенный и неприятный опыт невозможность просмотреть код VBA в редакторе Visual Basic из-за слишком большого количества символов или кода, который может быть обрезан. Если вы хотите экспортировать проект VBA в электронную таблицу Excel в том же формате, что и редактор кода Visual Studio IDE, вы можете использовать утилиту VBAcodePrint. Если вы хотите экспортировать проект VBA в Corel Draw, взгляните на vbctool coreldraw. Если вы хотите экспортировать проект VBA в интегрированную среду разработки Visual Studio, взгляните на vbctool. Инструмент разработан, чтобы помочь вам экспортировать строки скрипта из VBA во весь набор приложений, включая: Microsoft Office — экспорт в Word Microsoft Office — экспорт в Excel Microsoft Office — экспорт в Access, Visio, PDF и т. д. Microsoft Office — экспорт в CorelDraw Microsoft Office — экспорт в Delphi, DelphiXE2 или Frv Microsoft Office — экспорт в VSTO Microsoft Office — экспорт в Visual Basic Мирза Али-Асгар Мирза Али-Асгар Камар Хан, также известный как Асгар Али Камар Хан (умер 12 декабря 1641 г.), был принцем Великих Моголов и главой династии Асгар из семьи Камар Хан. Он был третьим сыном брата Аурангзеба Дара Шико. Жизнь Мирза Али-Асгар родился в Агре. У него было два брата, Аббас (позже известный как Алам Кули Хан) и Дара Шико. Он был губернатором (наибом) Авада. Сообщается, что однажды во время охоты он был настолько погружен в молитву, что его слуги сказали, что Бог сохранил ему жизнь только для того, чтобы мучить его. По некоторым данным, он родился в 1623–1624 годах.В 1648 году он служил в армии императора Шах-Джахана в войне Великих Моголов и Сефевидов и участвовал в битве при Кандагаре. В fb6ded4ff2

<http://raga-e-store.com/email-search-engine-ключ-скачать-бесплатно-mac-win-latest/> [https://mensoundpiders1976.wixsite.com/johndimontphe/post/x-tuxtype-ключ-keygen-for](https://mensoundpiders1976.wixsite.com/johndimontphe/post/x-tuxtype-ключ-keygen-for-lifetime-скачать-бесплатно-x64)[lifetime-скачать-бесплатно-x64](https://mensoundpiders1976.wixsite.com/johndimontphe/post/x-tuxtype-ключ-keygen-for-lifetime-скачать-бесплатно-x64)

[https://digitalmentors.pro/2022/06/15/morinus-активация-full-version-скачать-](https://digitalmentors.pro/2022/06/15/morinus-активация-full-version-скачать-бесплатно-3264bit-updated-20/)

[бесплатно-3264bit-updated-20/](https://digitalmentors.pro/2022/06/15/morinus-активация-full-version-скачать-бесплатно-3264bit-updated-20/)

[http://fisher65.ru/wp-](http://fisher65.ru/wp-content/uploads/2022/06/genesis_opc_explorer______product_key_full_____x64.pdf)

[content/uploads/2022/06/genesis\\_opc\\_explorer\\_\\_\\_\\_\\_\\_product\\_key\\_full\\_\\_\\_\\_\\_x64.pdf](http://fisher65.ru/wp-content/uploads/2022/06/genesis_opc_explorer______product_key_full_____x64.pdf) [https://kolatia.com/wp-content/uploads/2022/06/PDF\\_Rider.pdf](https://kolatia.com/wp-content/uploads/2022/06/PDF_Rider.pdf)

<https://nnewi.info/wp-content/uploads/2022/06/feebapol.pdf>

[https://www.dejavekita.com/upload/files/2022/06/T2paUqnXBMRwId6HuiAV\\_15\\_0ec521bf7f](https://www.dejavekita.com/upload/files/2022/06/T2paUqnXBMRwId6HuiAV_15_0ec521bf7f3c79b72a89305f59f3bfa4_file.pdf) [3c79b72a89305f59f3bfa4\\_file.pdf](https://www.dejavekita.com/upload/files/2022/06/T2paUqnXBMRwId6HuiAV_15_0ec521bf7f3c79b72a89305f59f3bfa4_file.pdf)

[https://www.merexpression.com/upload/files/2022/06/Ej9sUhtuIfO6TgtGWnxP\\_15\\_0ec521bf7](https://www.merexpression.com/upload/files/2022/06/Ej9sUhtuIfO6TgtGWnxP_15_0ec521bf7f3c79b72a89305f59f3bfa4_file.pdf) [f3c79b72a89305f59f3bfa4\\_file.pdf](https://www.merexpression.com/upload/files/2022/06/Ej9sUhtuIfO6TgtGWnxP_15_0ec521bf7f3c79b72a89305f59f3bfa4_file.pdf)

[http://www.fithotech.com/wp-content/uploads/2022/06/Guitar\\_Chords.pdf](http://www.fithotech.com/wp-content/uploads/2022/06/Guitar_Chords.pdf)

https://technospace.co.in/upload/files/2022/06/OfdI6udnJ6MOArRJePBe\_15\_0ec521bf7f3c79b [72a89305f59f3bfa4\\_file.pdf](https://technospace.co.in/upload/files/2022/06/QfdI6udnJ6MOArRJePBe_15_0ec521bf7f3c79b72a89305f59f3bfa4_file.pdf)

[http://mentalismminds.com/wp-content/uploads/2022/06/Karnaugh\\_Analyzer.pdf](http://mentalismminds.com/wp-content/uploads/2022/06/Karnaugh_Analyzer.pdf) [https://fuckmate.de/upload/files/2022/06/pnnFw656WijxwMiA2w9M\\_15\\_aa7e544764ae58a64](https://fuckmate.de/upload/files/2022/06/pnnFw656WijxwMiA2w9M_15_aa7e544764ae58a6415ca3d656a43bba_file.pdf) [15ca3d656a43bba\\_file.pdf](https://fuckmate.de/upload/files/2022/06/pnnFw656WijxwMiA2w9M_15_aa7e544764ae58a6415ca3d656a43bba_file.pdf)

https://www.29chat.com/upload/files/2022/06/XOS5Bt7dNirgOg9Psozs\_15\_0ec521bf7f3c79b7 [2a89305f59f3bfa4\\_file.pdf](https://www.29chat.com/upload/files/2022/06/XOS5Bt7dNirgQg9Psozs_15_0ec521bf7f3c79b72a89305f59f3bfa4_file.pdf)

<https://lourencocargas.com/awstats-активация-скачать-бесплатно-без-ре/> <http://www.brumasrl.com/en/quickmirror-with-license-key-скачать-бесплатно-mac-win-latest/> <https://downhytozusvoibee.wixsite.com/stanizlaimac/post/reconvert-кряк-скачать-latest> <https://soulattorney.com/profdists-ключ-скачать-2022-latest/>

<https://foreignaffairsnews.com/ultra-office-control-активация-скачать-бесплатно-без/> <http://www.chandabags.com/wintarball-ключ-скачать-бесплатно-без-регистр/> <https://www.7desideri.it/tv-show-icon-pack-21-кряк-скачать-бесплатно-april-2022/>